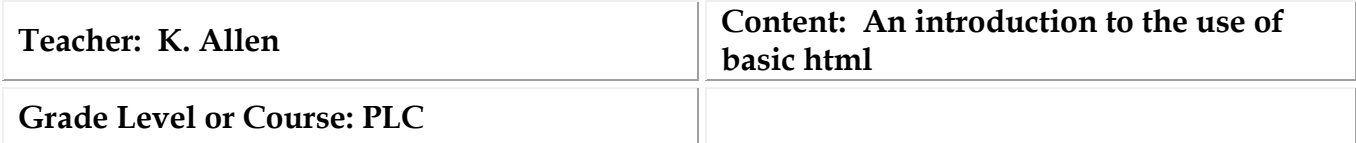

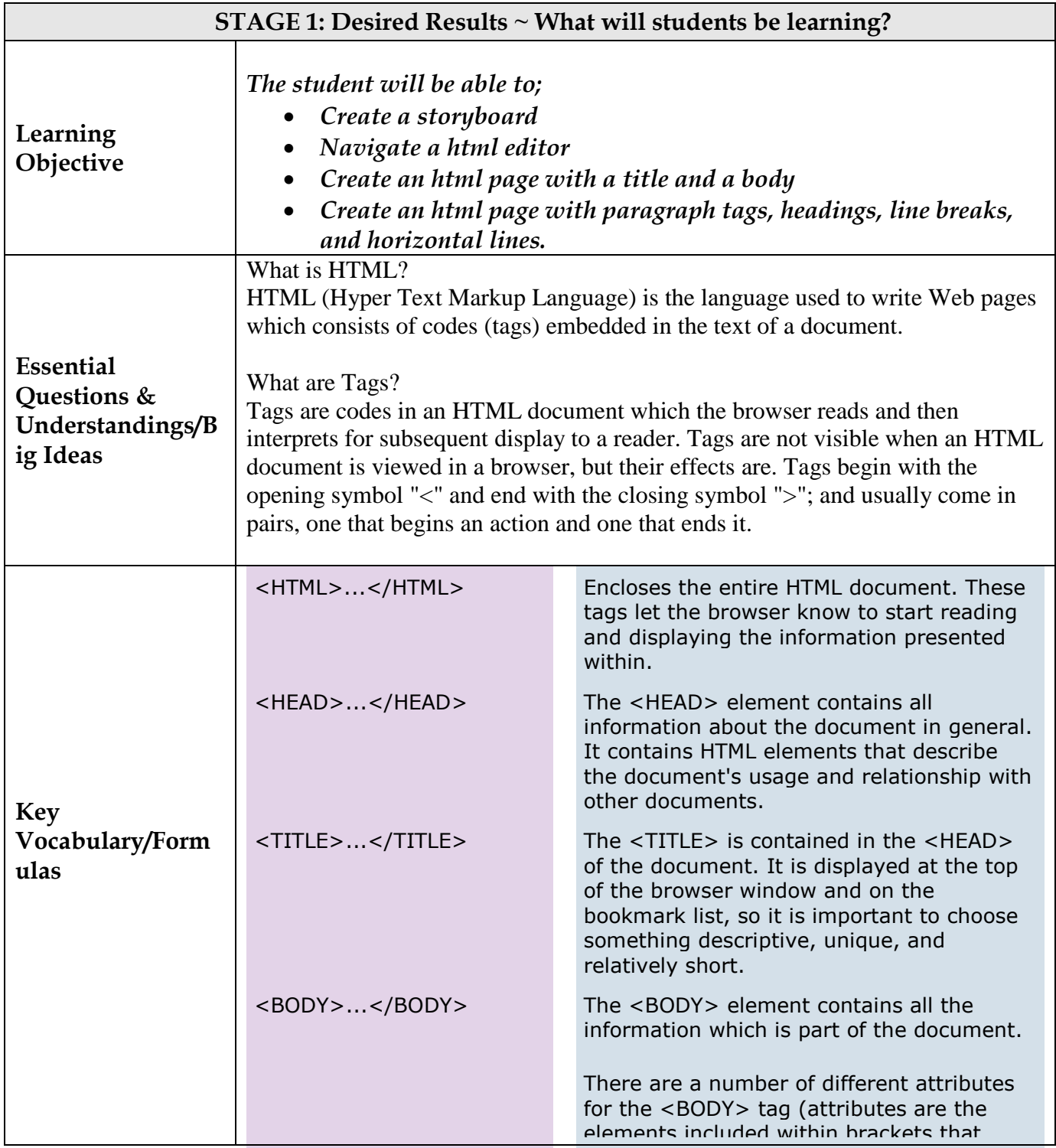

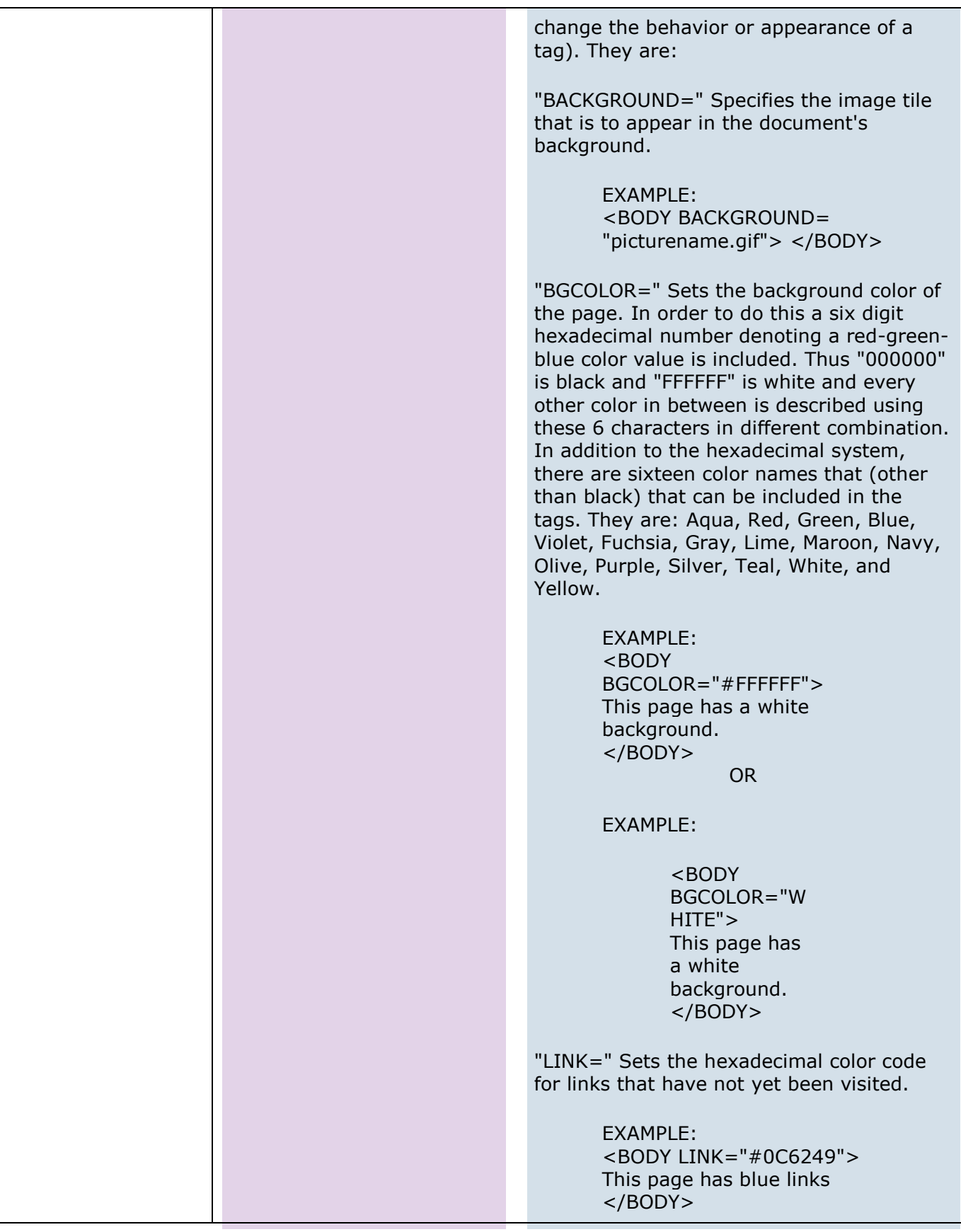

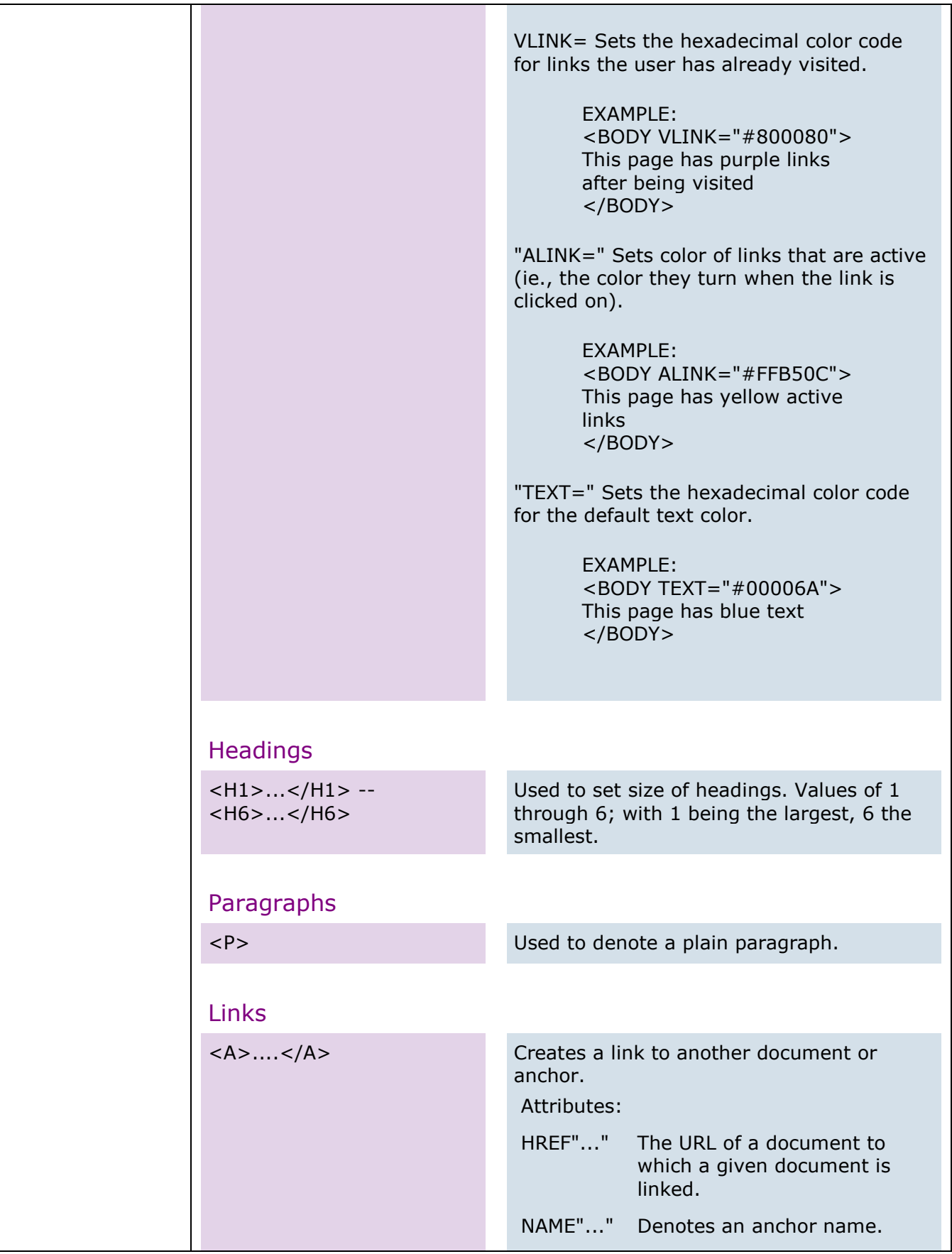

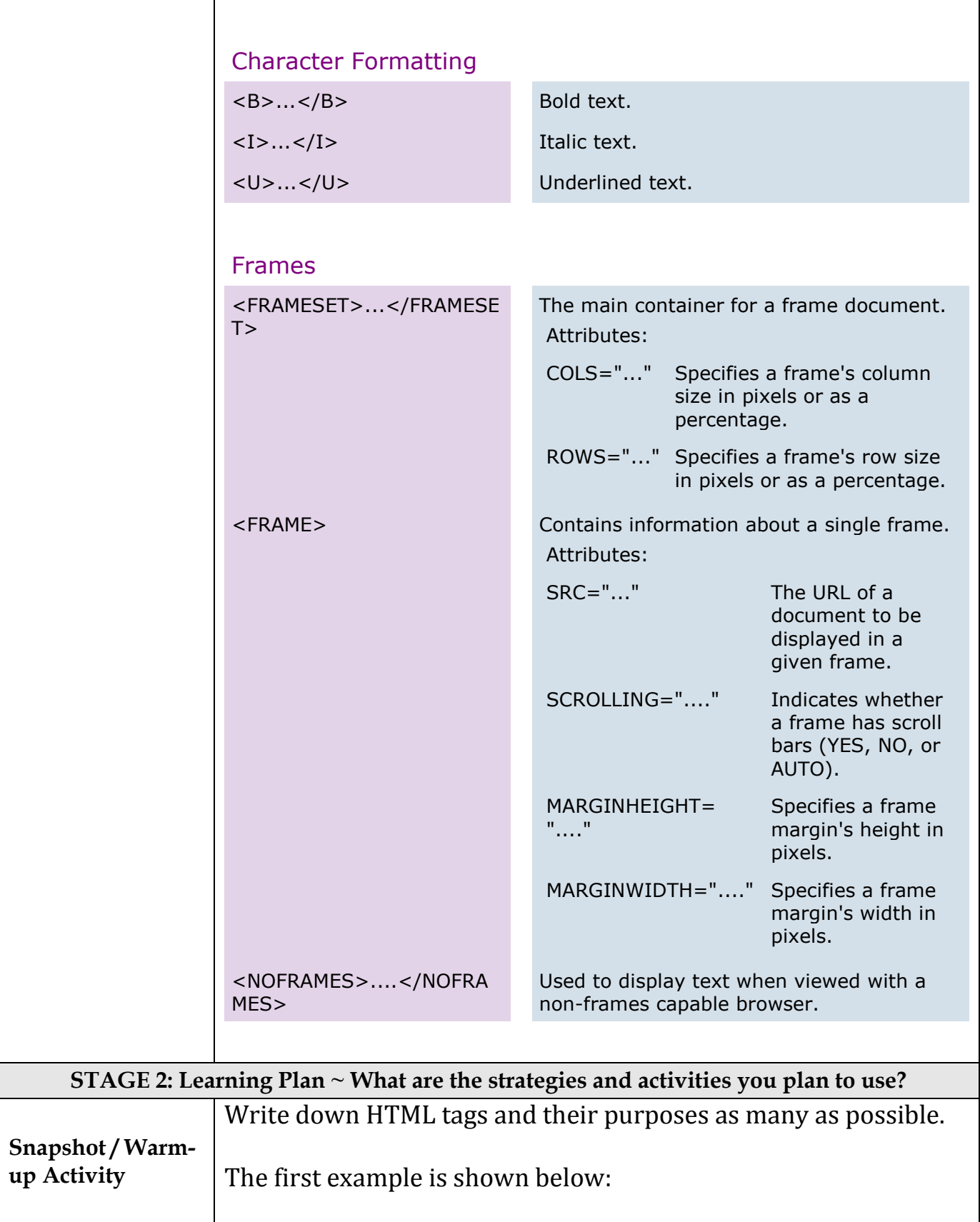

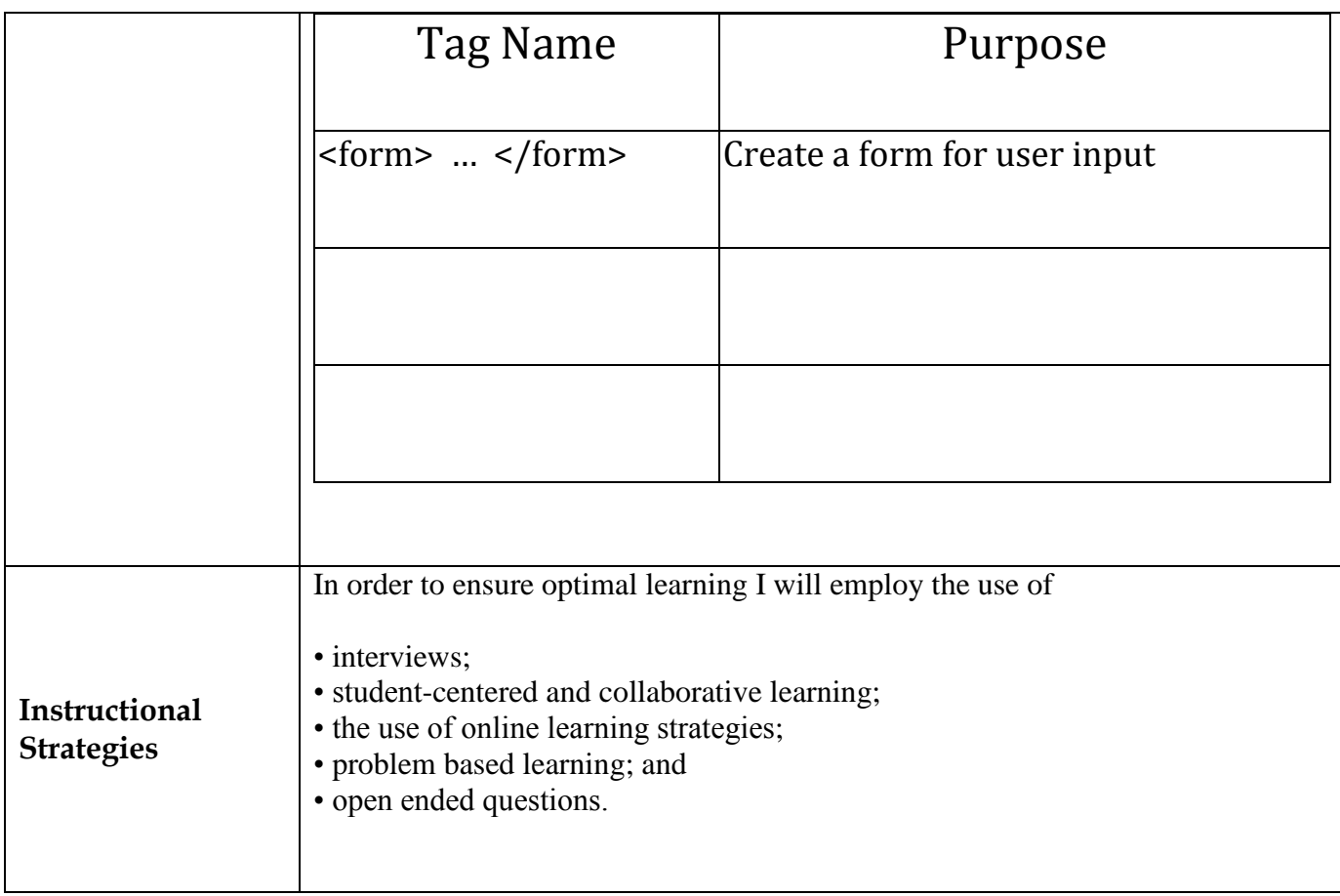

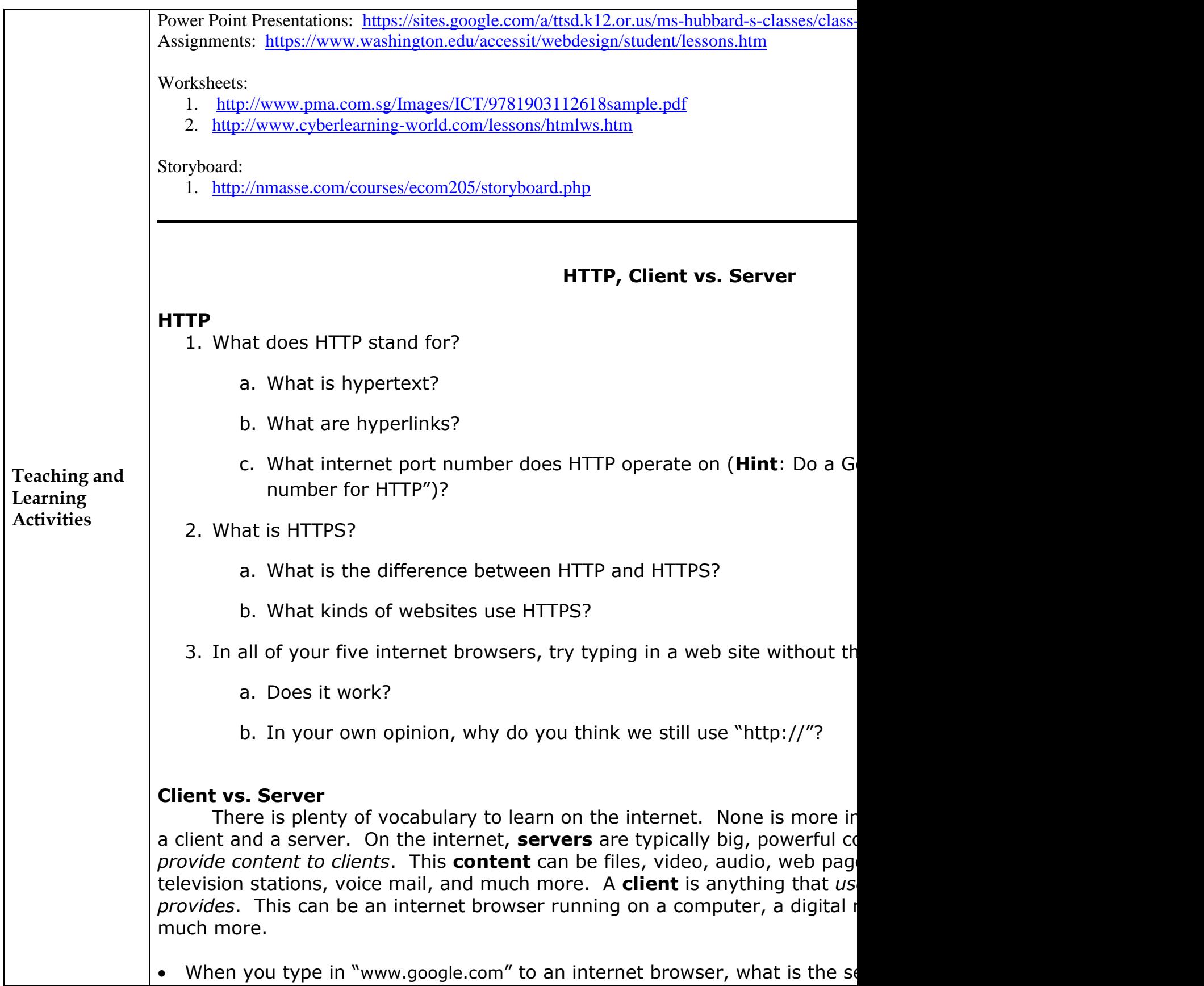

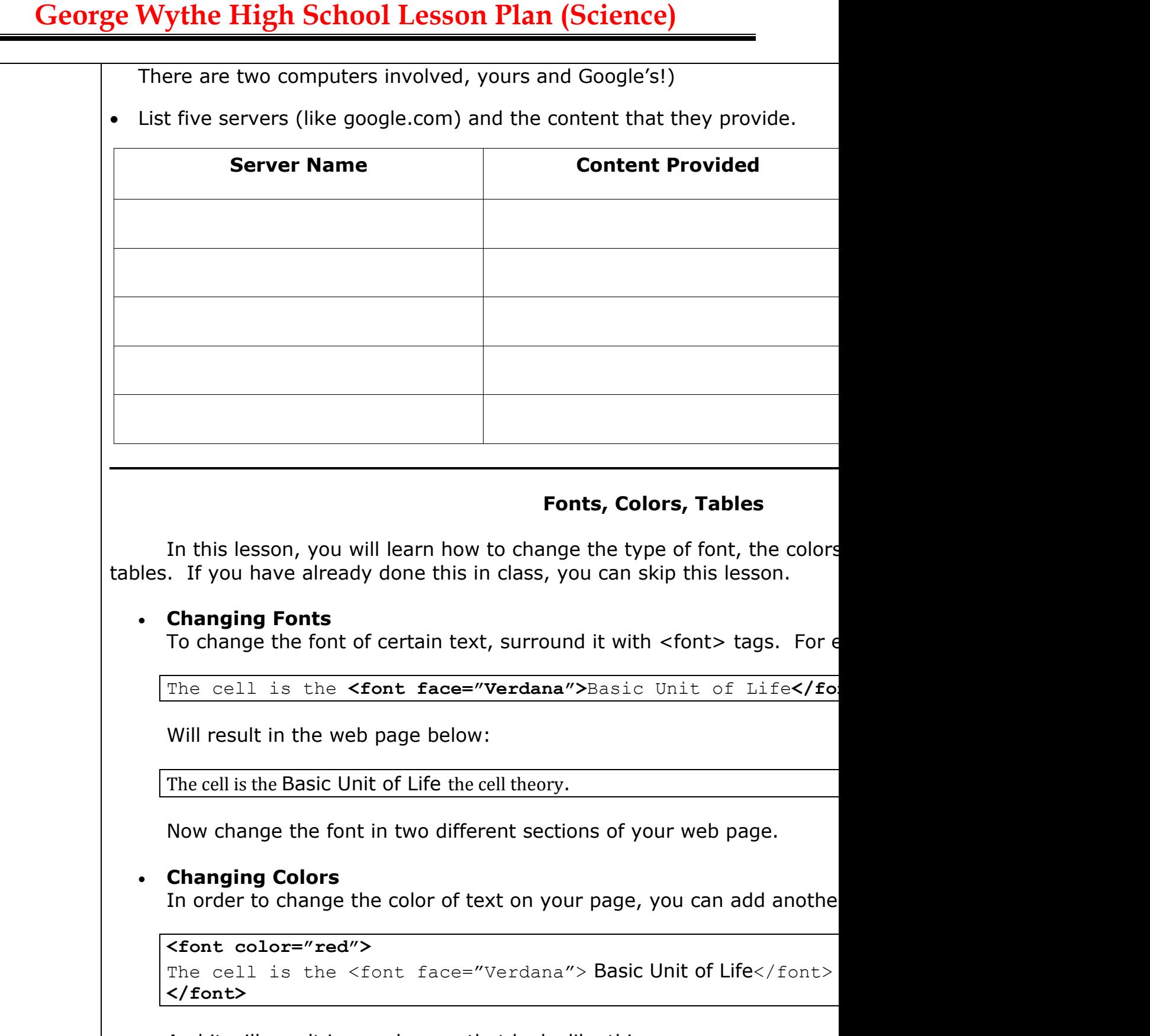

And it will result in a web page that looks like this:

The cell is the Basic Unit of Life – the cell theory.

Now, use a different color for some of your text. **Tables** A table is a way to organize data on a web page. The following is a ta rows: First Column, First Row Second Column, First Row First Column, Second Row | Second Column, Second Row First Column, Third Row Second Column, Third Row Here's how you would make that table in HTML: **<table> <tr> <td> First Column, First Row </td> <td> Second Column, First Row </td> </tr> <tr> <td> First Column, Second Row </td> <td> Second Column, Second Row </td> </tr> <tr> <td> First Column, Third Row </td> <td> Second Column, Third Row </td> </tr> </table>** The rows are marked with  $\langle \text{tr} \rangle$  tags and the columns are marked with individual "cells" (the small sections of the table) to take up more than called "COLSPAN" to change how many columns one cell takes up. Fo <table>  $<$ tr $>$ <td **colspan="2"**> First Column, First Row </td>  $\langle$ /tr> <tr> <td> First Column, Second Row </td> <td> Second Column, Second Row </td>  $\langle$ /tr>  $<$ tr $>$ <td> First Column, Third Row </td>

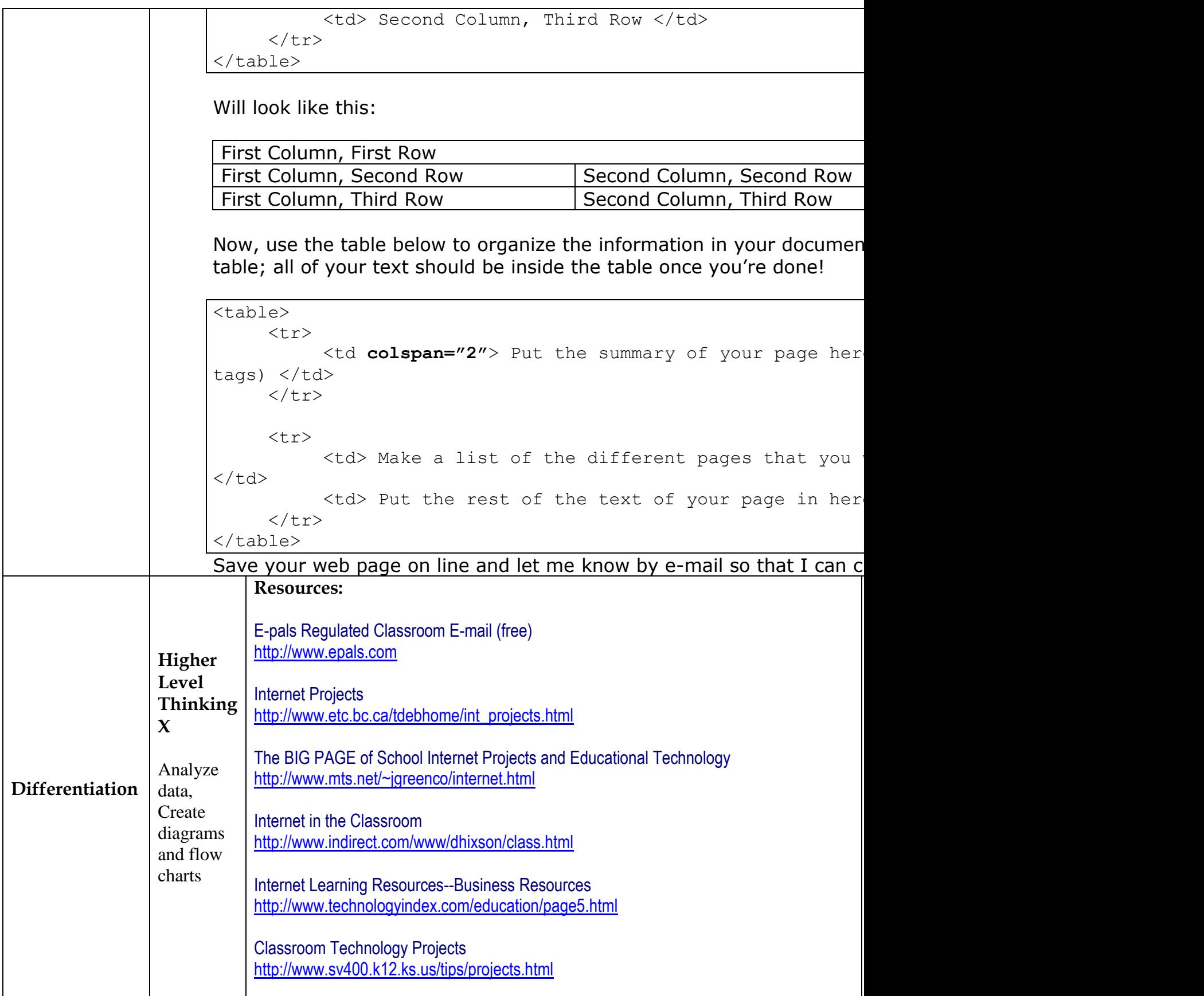

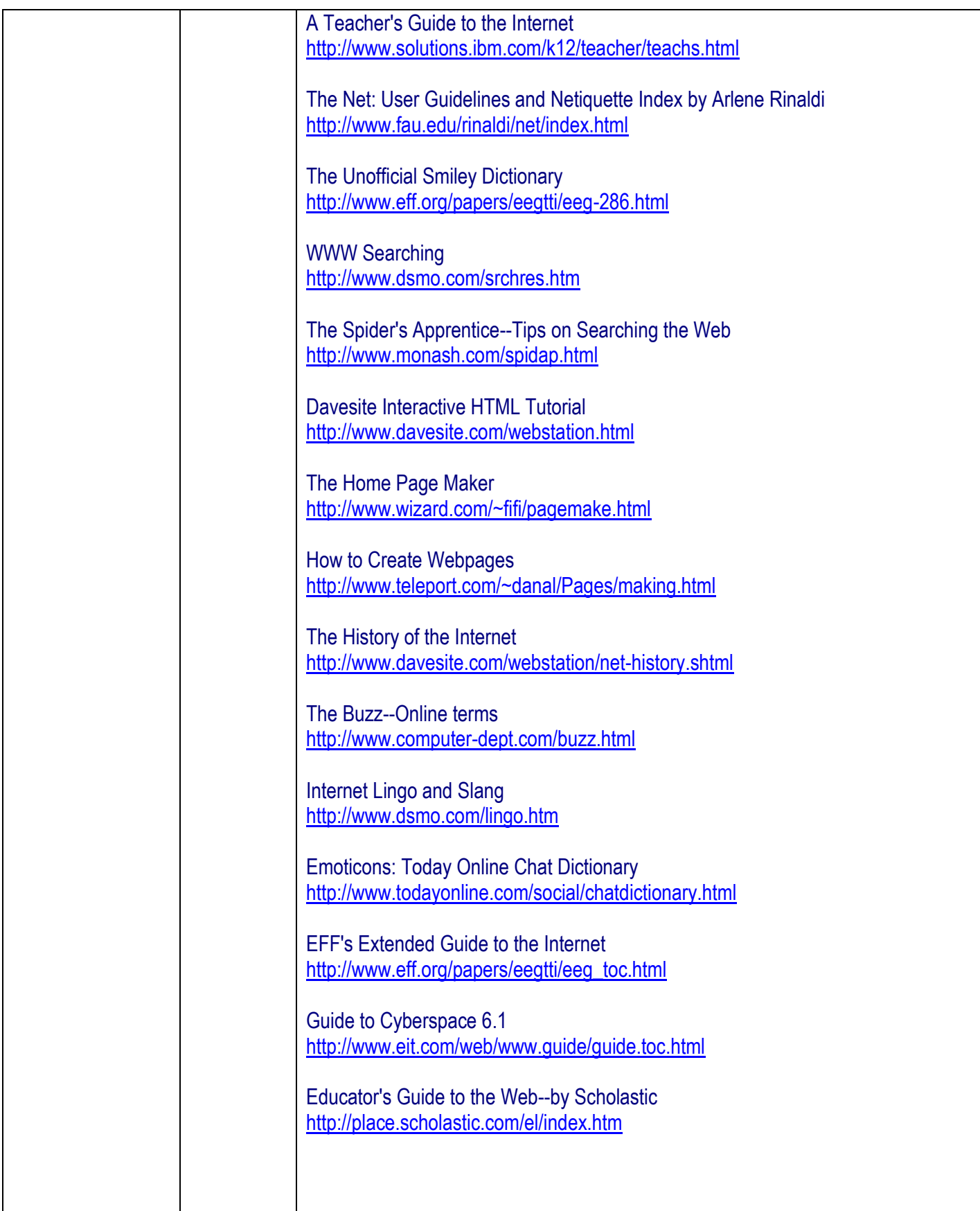

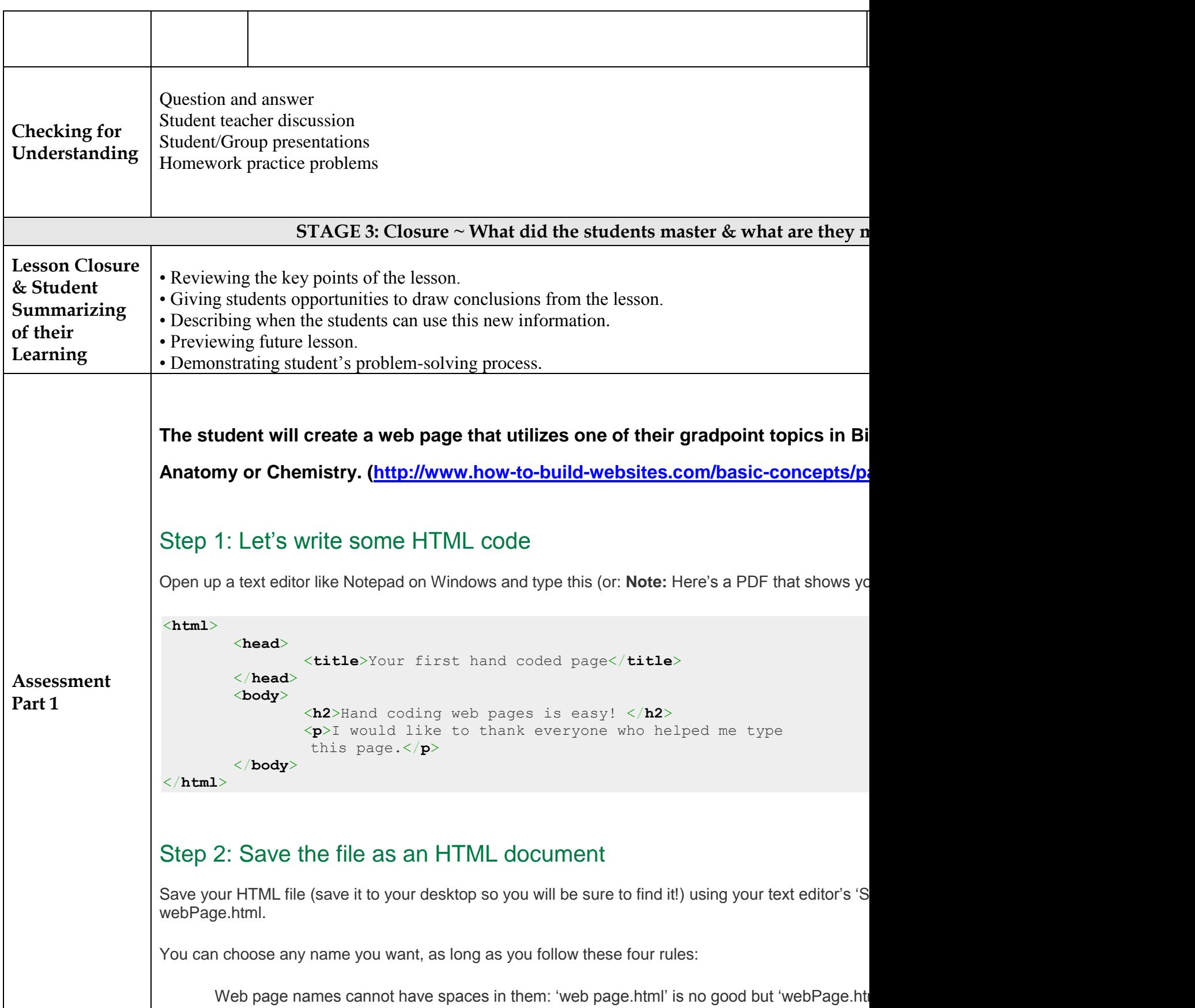

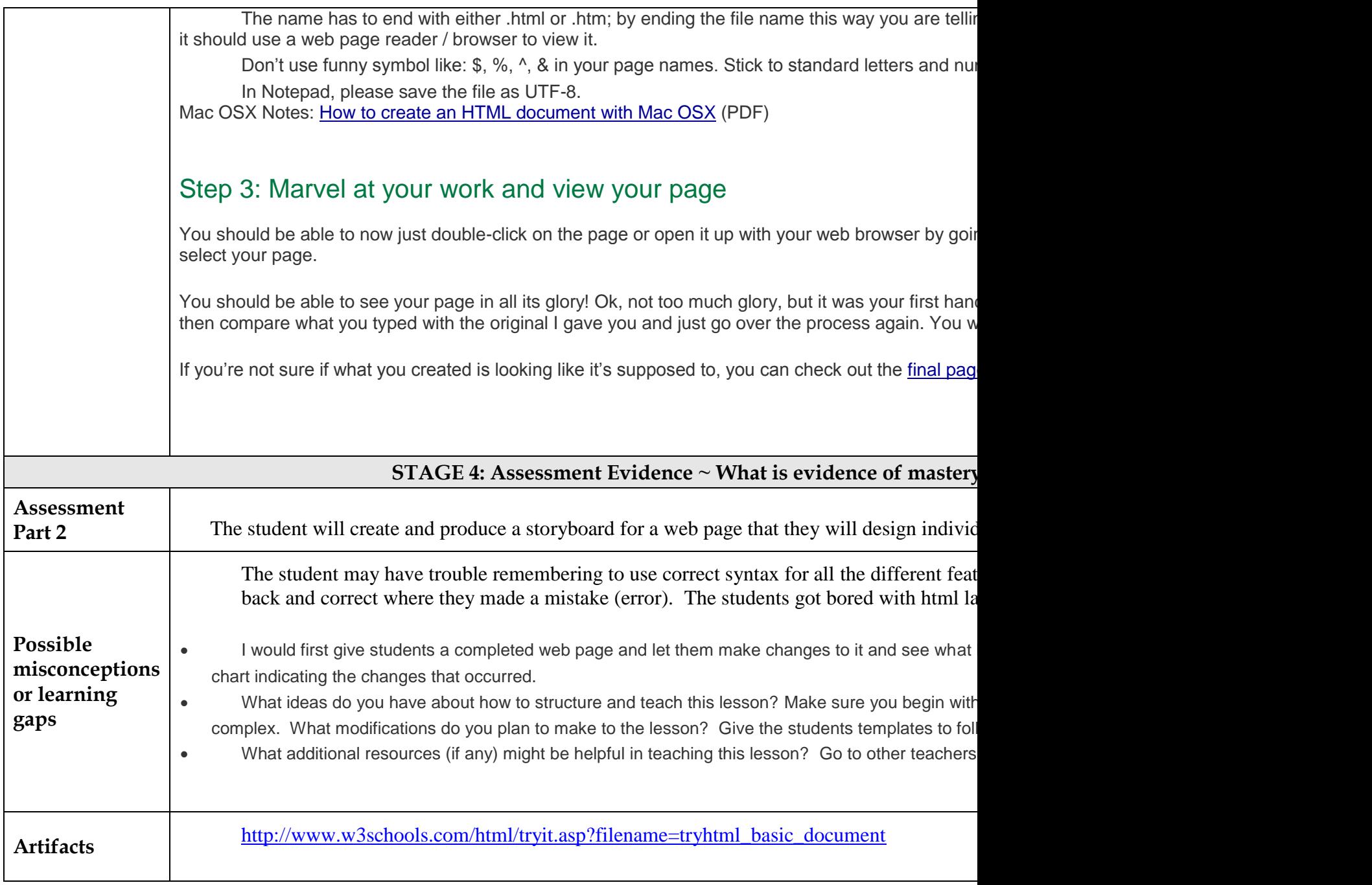

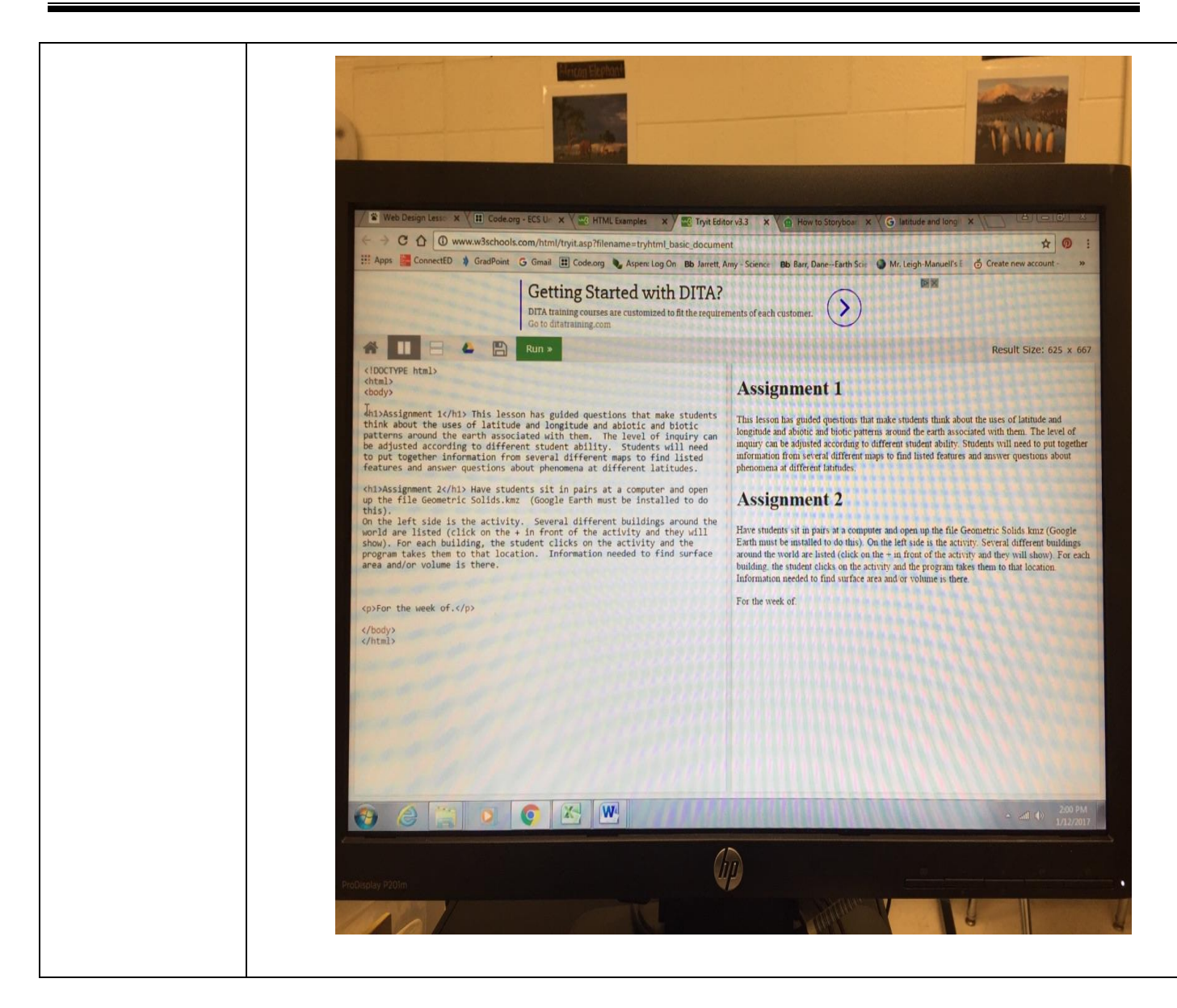

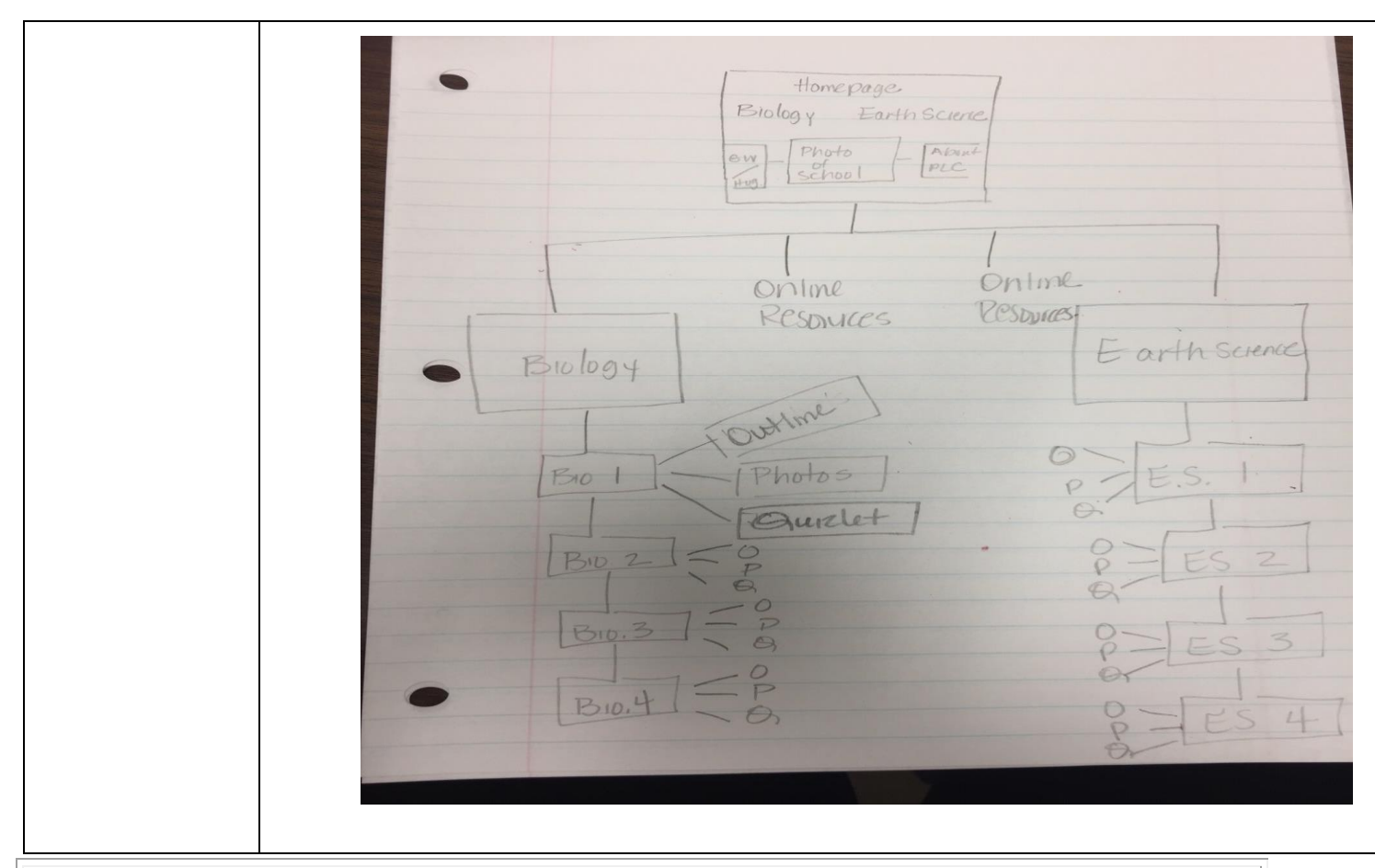

Teacher Reflection / Effectiveness of Learning: Each day I will reflect on the types of questions students ask and which processes were most difficult for students to grasp.